#### Proteomics

#### Laurent Gatto<sup>1</sup> <http://cpu.sysbiol.cam.ac.uk>

 $CSAMA - 27$  June 2014

K □ ▶ K @ ▶ K 할 ▶ K 할 ▶ | 할 | K 9 Q @

1 <lg390@cam.ac.uk>

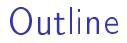

[Proteomics and MS data](#page-2-0)

[Ranges infrastructure](#page-14-0)

[Application: spatial proteomics](#page-18-0)

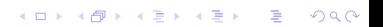

# Mass-spectrometry (LC-MSMS)

<span id="page-2-0"></span>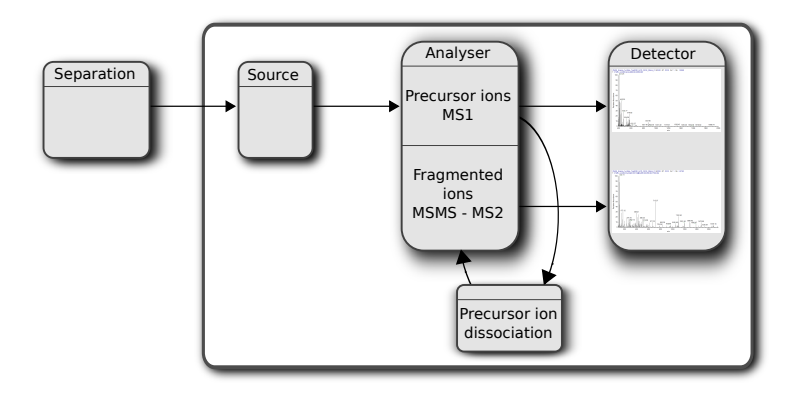

#### MS1 and MS2 spectra

**MS1 scan @ 21:3 min**

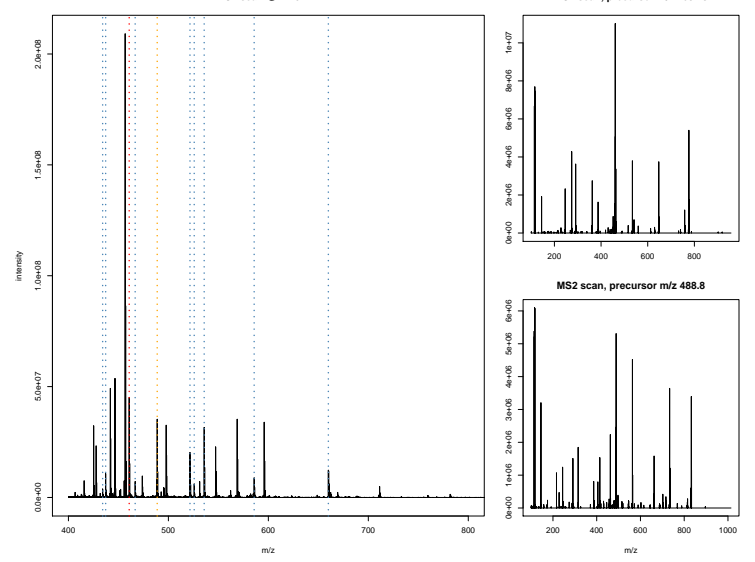

**MS2 scan, precursor m/z 460.79**

#### MS1 and MS2 spectra

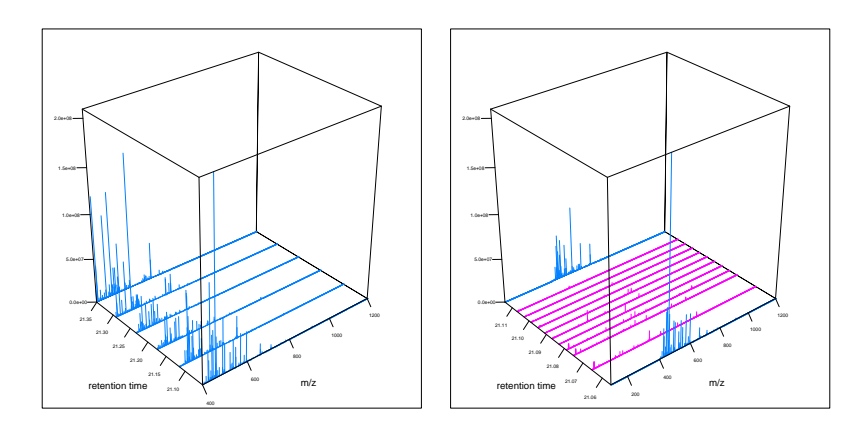

メロメ メ都 メメ きょくきょ È  $299$ 

## Proteomics data

- $\blacktriangleright$  raw data
	- $\blacktriangleright$  quantitation
	- $\blacktriangleright$  identification

K ロ ▶ K @ ▶ K 할 ▶ K 할 ▶ ( 할 ) 19 Q Q ·

 $\blacktriangleright$  protein database

## Proteomics data

#### $\blacktriangleright$  raw data

- $\blacktriangleright$  quantitation
- $\blacktriangleright$  identification
- $\blacktriangleright$  protein database

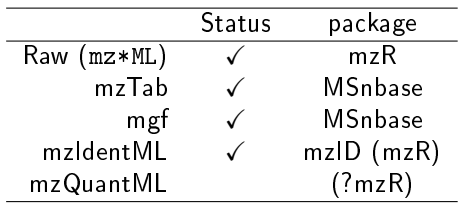

K ロ ▶ K @ ▶ K 할 ▶ K 할 ▶ ( 할 ) 19 Q Q ·

```
library("MSnbase")
rx <- readMSData(f, centroided = TRUE)
rx <- addIdentificationData(rx, g)
rx <- rx[!is.na(fData(rx)$pepseq)]
plot(rx[[10]], reporters = TMT6, full=TRUE)
```
**KORKA REPARATION ADD** 

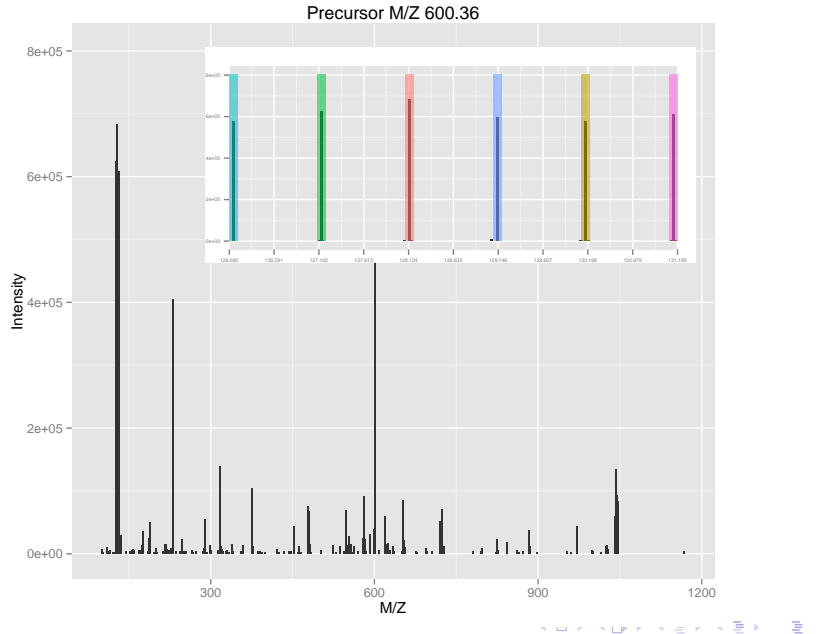

```
library("MSnbase")
rx <- readMSData(f, centroided = TRUE)
rx <- addIdentificationData(rx, g)
rx <- rx[!is.na(fData(rx)$pepseq)]
plot(rx[[10]], reporters = TMT6, full=TRUE)
plot(rx[[4730]], rx[[4929]])
```
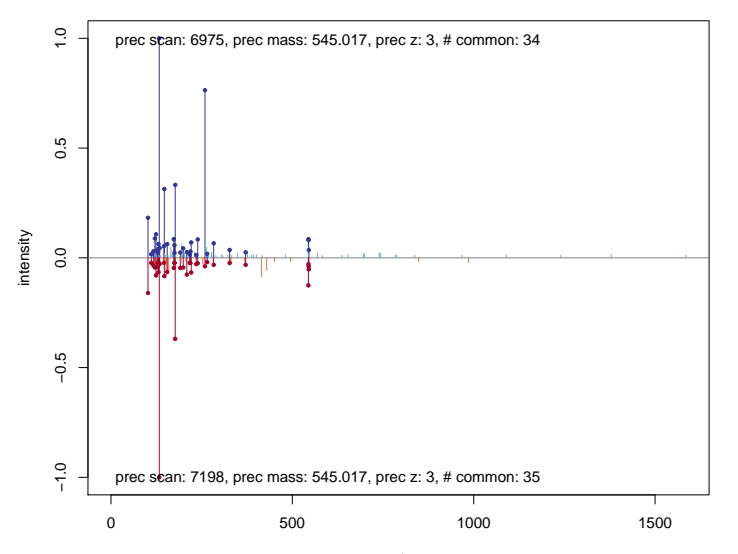

メロメ メ都 メメ きょくきょ

È

 $299$ 

```
library("MSnbase")
rx <- readMSData(f, centroided = TRUE)
rx <- addIdentificationData(rx, g)
rx <- rx[!is.na(fData(rx)$pepseq)]
plot(rx[[10]], reporters = TMT6, full=TRUE)
plot(rx[[4730]], rx[[4929]])
qt <- quantify(rx, reporters = TMT6, method = "max")
## qt <- readMSnSet(f2)
nqt \leq normalise(qt, method = "vsn")
boxplot(exprs(nqt))
```
**KORKA REPARATION ADD** 

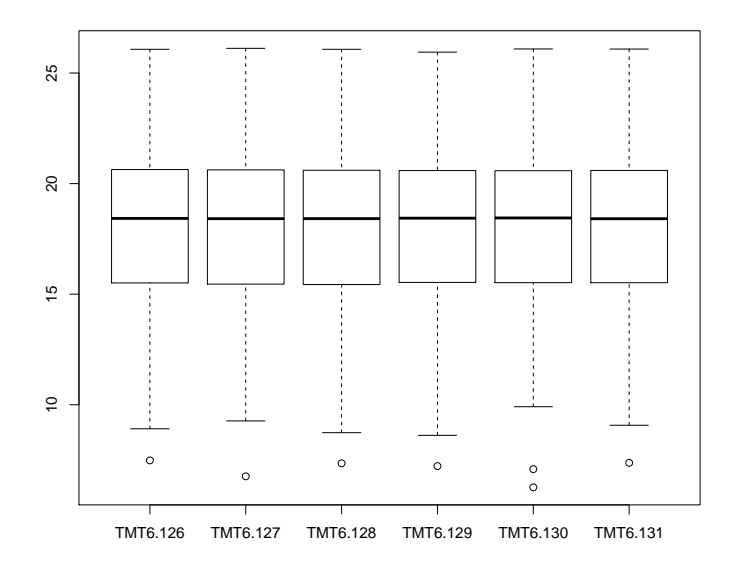

K ロ ▶ K @ ▶ K 할 ▶ K 할 ▶ ( 할 ) 19 Q Q ·

library("BiocInstaller") biocLite("RforProteomics")

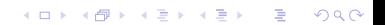

#### $\blacktriangleright$  raw data

- $\blacktriangleright$  quantitation
- $\blacktriangleright$  identification

K □ ▶ K @ ▶ K 할 X X 할 X : 할 X 1 9 Q Q ^

<span id="page-14-0"></span> $\blacktriangleright$  protein database

## Ranges infrastructure

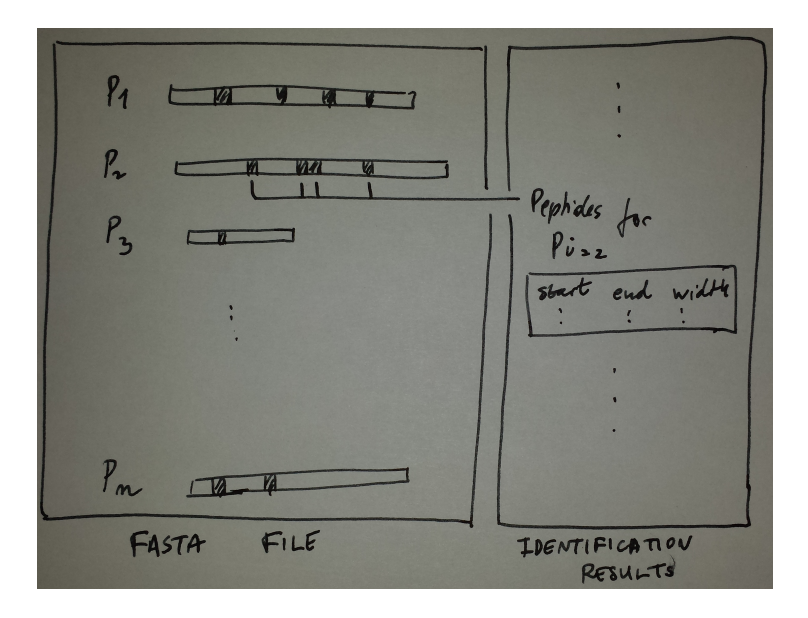

#### Pbase package

```
library("Pbase")
p <- Proteins(db)
p <- addIdentificationData(p, id)
aa(p) ## AAStringSet
pranges(p) ## IRangesList
i \leq which(acols(p) , "EntryName"] == "EF2 HUMAN")
plot(p[i])
plot(p[i], from = 155, to = 185)
```
KEL KARIK KEL KEL KARIK

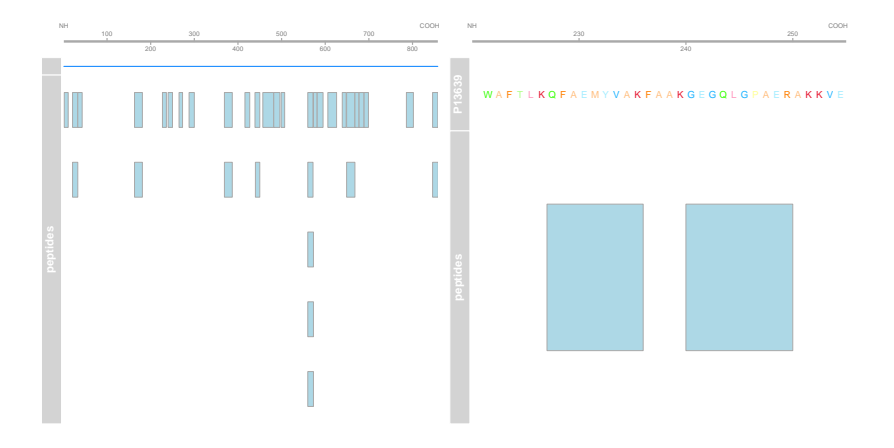

K ロ ▶ K 레 ▶ K 코 ▶ K 코 ▶ │ 코 │ K 9 Q Q ·

## Spatial proteomics

- $\blacktriangleright$  The cellular sub-division allows cells to establish a range of distinct microenvironments, each favouring different biochemical reactions and interactions and, therefore, allowing each compartment to fulfil a particular functional role.
- $\blacktriangleright$  Localisation and sequestration of proteins within subcellular niches is a fundamental mechanism for the post-translational regulation of protein

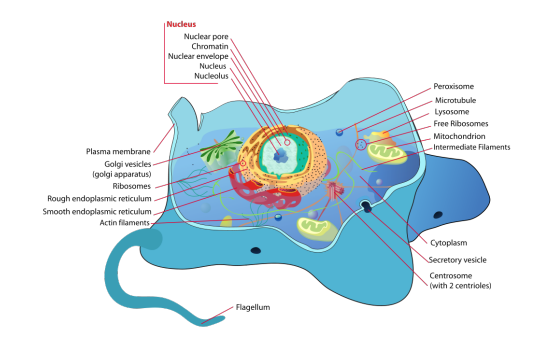

<span id="page-18-0"></span>function. Spatial proteomics is the systematic function. study of protein localisations.

 $\mathbf{A} \equiv \mathbf{A} + \mathbf{A} + \math$ 

 $\Omega$ 

# Spatial proteomics

Disruption of the targeting/trafficking process alters proper sub-cellular localisation, which in turn perturb the cellular functions of the proteins.

- $\blacktriangleright$  Abnormal protein localisation leading to the loss of functional effects in diseases (Laurila et al. 2009)
- $\blacktriangleright$  Disruption of the nuclear/cytoplasmic transport (nuclear pores) have been detected in many types of carcinoma cells (Kau et al. 2004).

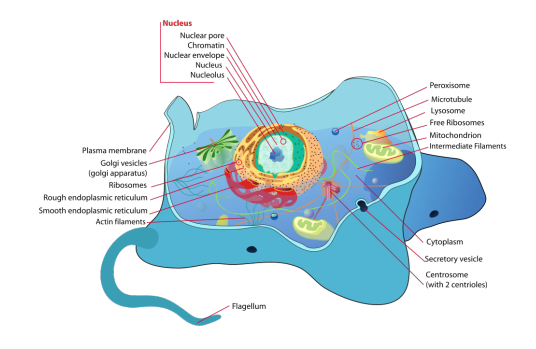

 $\mathbf{A} \equiv \mathbf{A} + \mathbf{A} + \math$ 

 $\Omega$ 

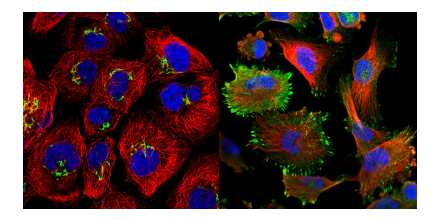

Figure: Immunofluorescence: ZFPL1, Golgi (left) and FHL2, mainly localized to actin filaments and focal adhesion sites. Also detected in the nucleus (right). (from the Human Protein Atlas)

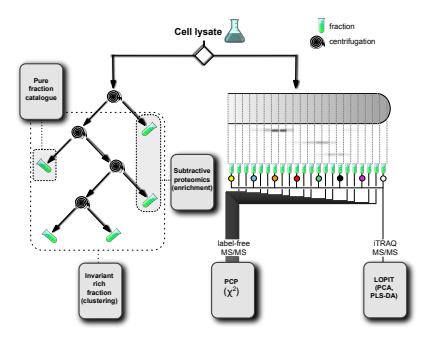

Figure: Mass spectrometry-based approaches based on density gradient subcellular fractionation.

# Cell membrane lysis

Mechanical or buffer-induced lysis of the plasma membrane with minimal disruption to intracellular organelles followed by subcellular fractionation.

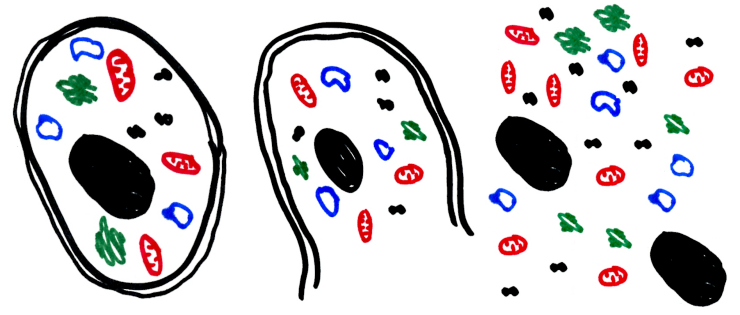

 $4$  ロ )  $4$  何 )  $4$  ヨ )  $4$  コ )

 $2990$ 

# Density gradient separation

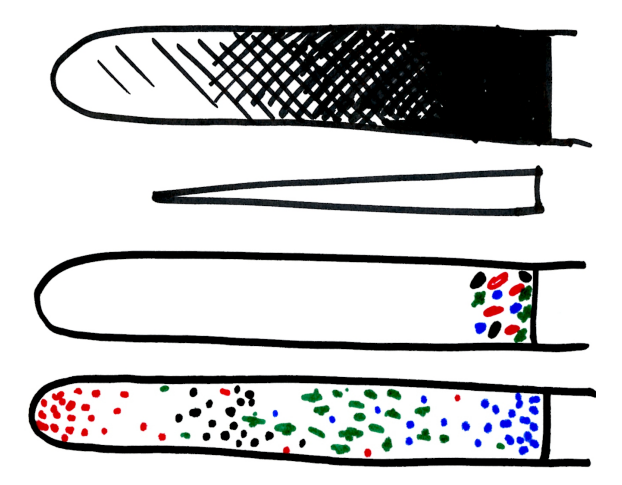

**KD > K (F) > K 2 > K** Ğ,  $299$  $\equiv$   $\rightarrow$ 

# Quantitation by LC-MSMS

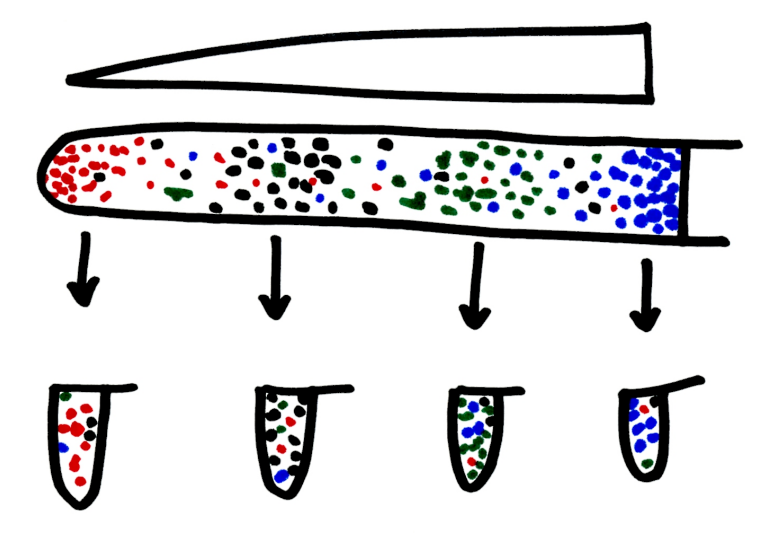

メロメ メ都 メメ 老人 メモメ 重  $2990$ 

#### Data

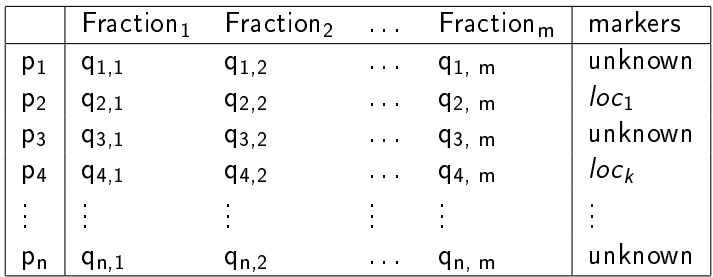

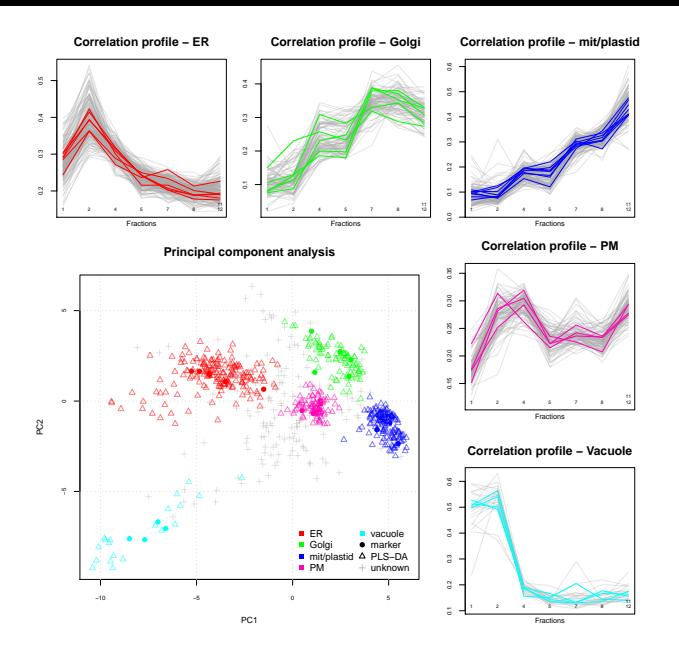

Figure: From Gatto et al. (2010), data from Dunkley et al. (2006).

K ロ K K 御 K K 君 K K 君 K

重

 $2990$ 

#### 2009 vs 2013

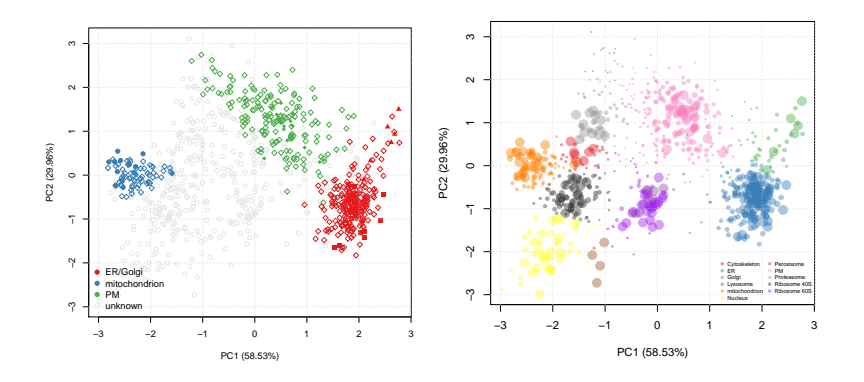

Figure: pRoloc package. Semi-supervised approach Breckels et al. (2013). Data from Tan et al (2009).

**K ロ ト K 何 ト K ヨ ト K** 

 $\equiv$   $\sim$ E  $2Q$ 

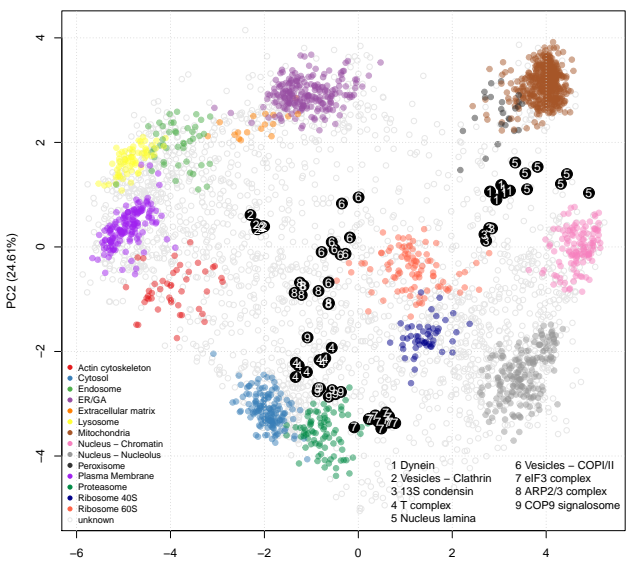

PC1 (50.05%)

# Dynamic

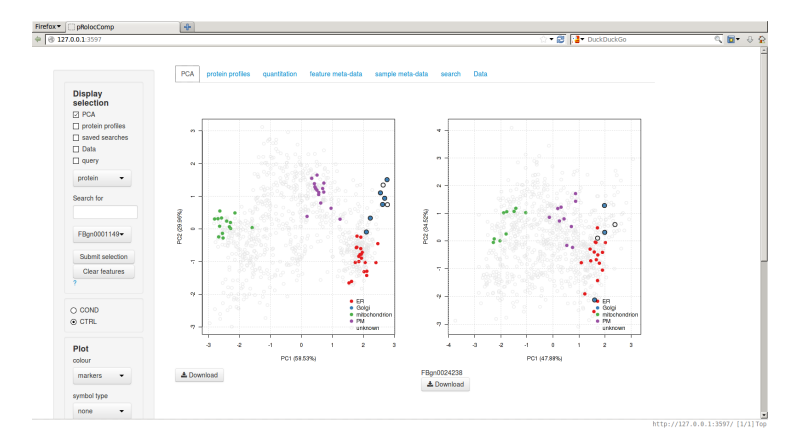

#### Figure: pRolocGUI package.

K ロ ▶ K 레 ▶ K 레 ▶ K 레 ≯ K 게 회 게 이 및 사 이 의 O

#### Dual localisation

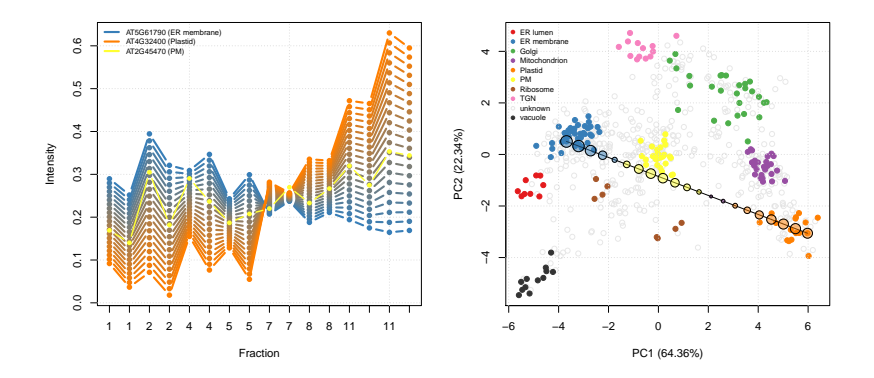

Figure: Proteins may be present simultaneously in several organelles (dual localisation, trafficking) vs. no man's land. (Gatto et al. 2014)

> $4$  ロ }  $4$   $6$  }  $4$   $3$  }  $4$  $\equiv$   $\sim$  $299$

## Acknowledgement

#### CPU

- $\blacktriangleright$  Lisa Breckels
- $\blacktriangleright$  Sebastien Gibb
- $\blacktriangleright$  Thomas Naake
- ▶ Kathryn Lilley (CCP) Computational Proteomics Unit

Cambridge Centre for Proteomics Cambridge System Biology Centre Department of Biochemistry University of Cambridge <http://cpu.sysbiol.cam.ac.uk> <@lgatt0>

Software Sustainability Institute <http://software.ac.uk>

**KORK STRATER STRAKES**